# ・<sub>の</sub> ーム<br>■ 2015年12月20日<br>- 2016年12月20日  $\langle$ **CSV**  $\langle$

受注管理画面・機能について 受注管理画面 過去注文 過去データ 受注ステータス 過去注文移行対象

 $\mathsf{PDF} \hspace{1.5cm} \mathsf{CSV}$ 

## GoQSystem

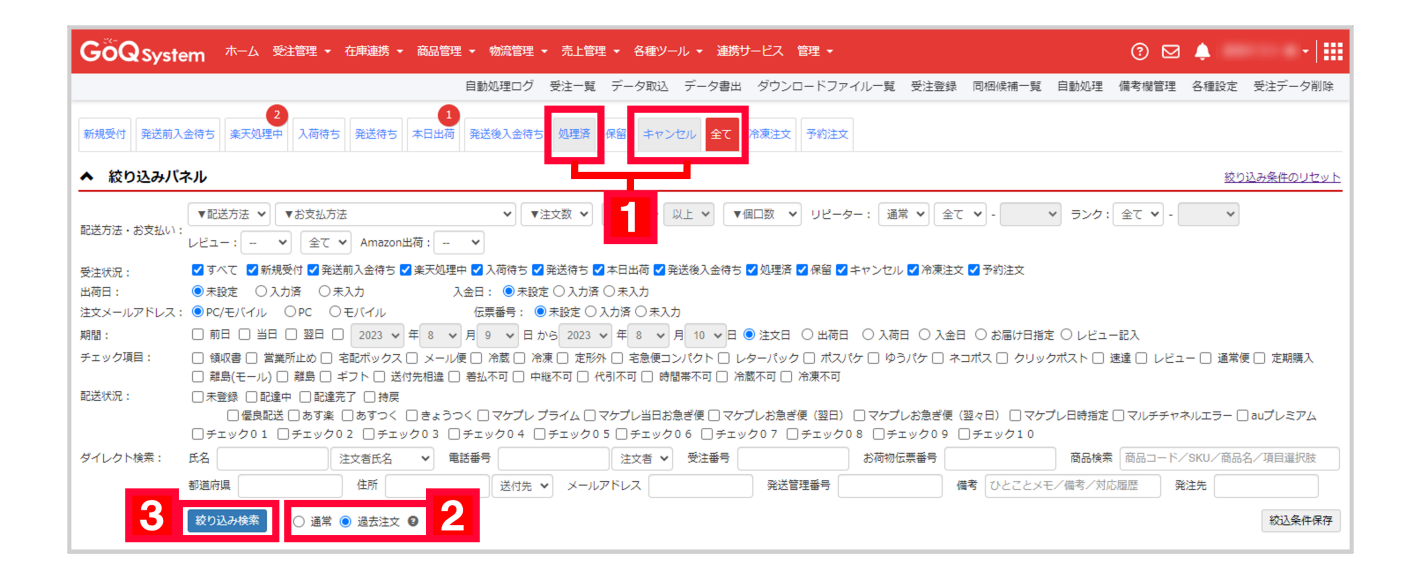

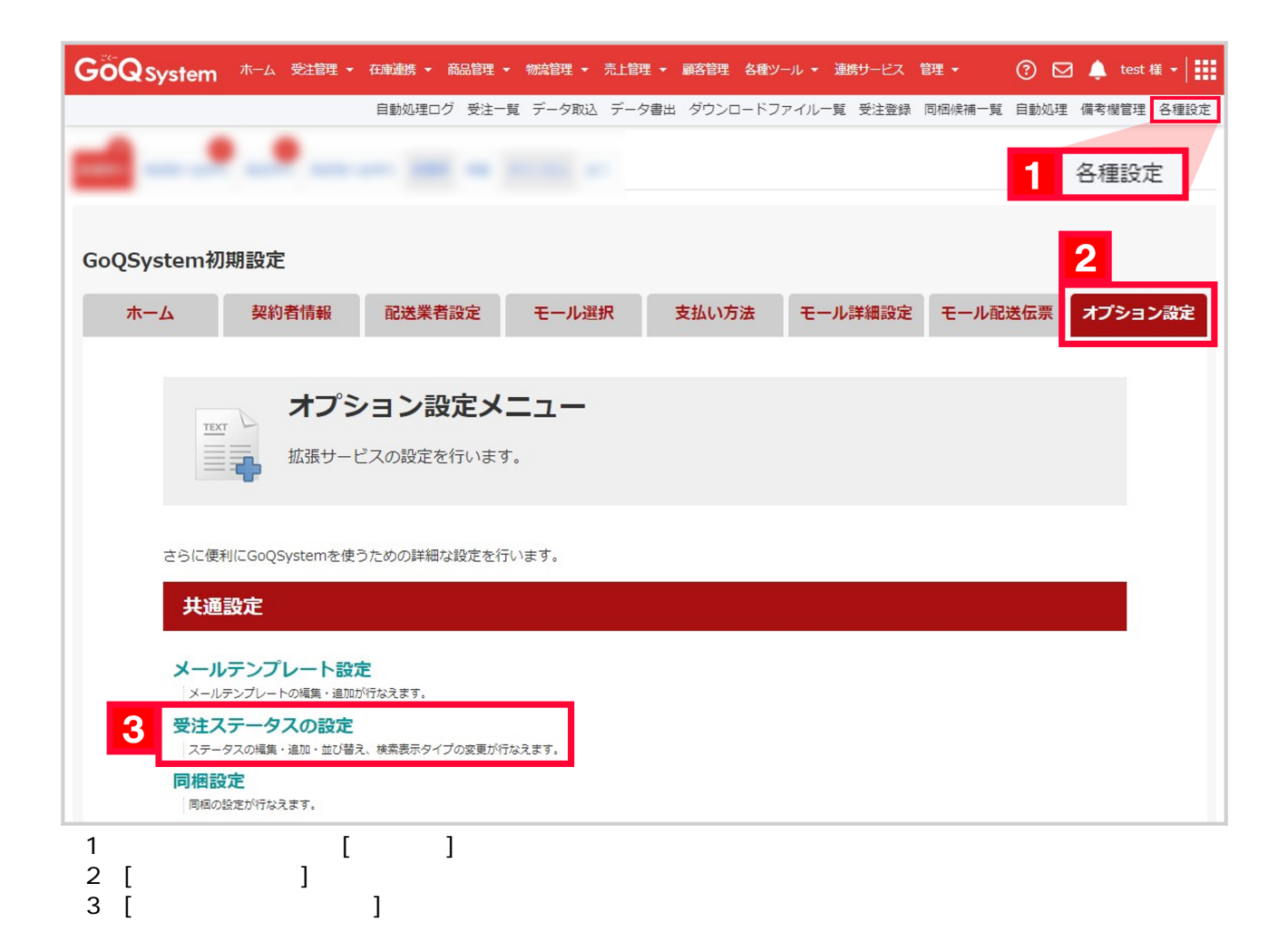

## 受注ステータスの設定

### 受注ステータスの一覧

※受注ステータスについて「?」

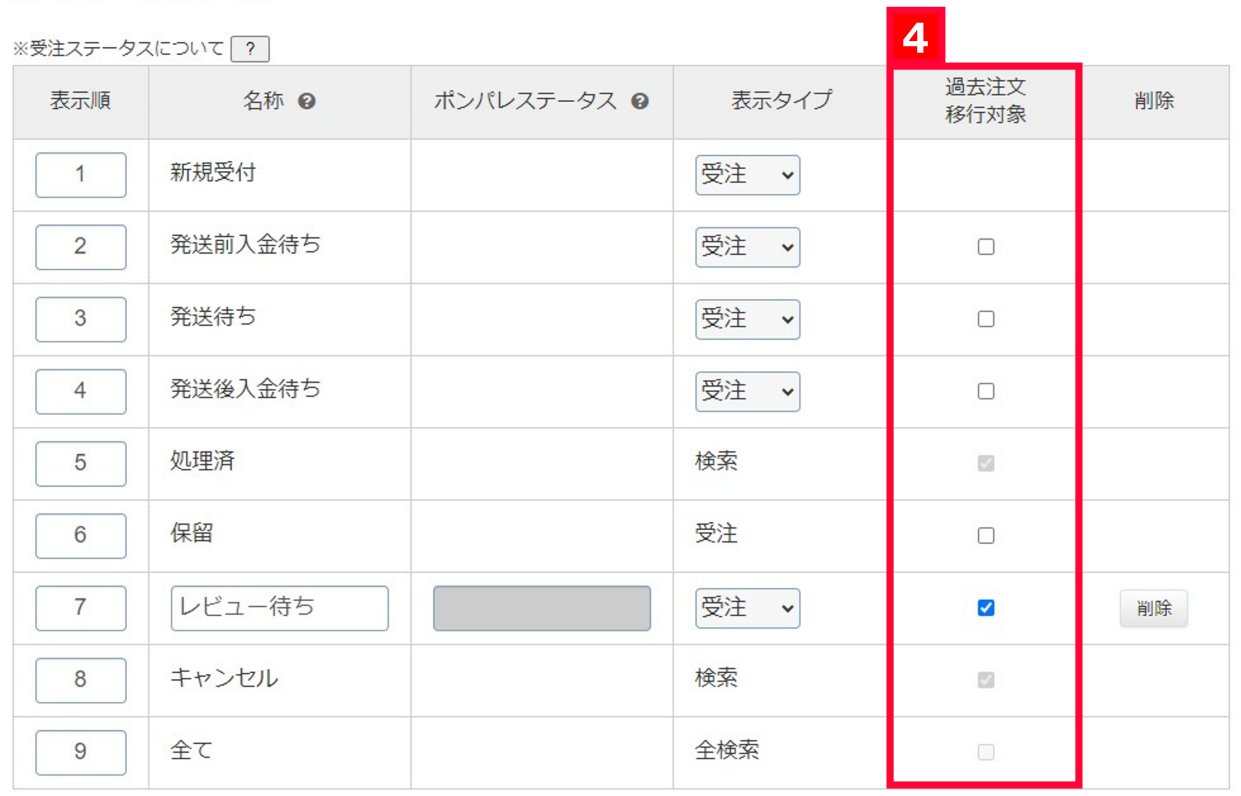

### 新規登録 2

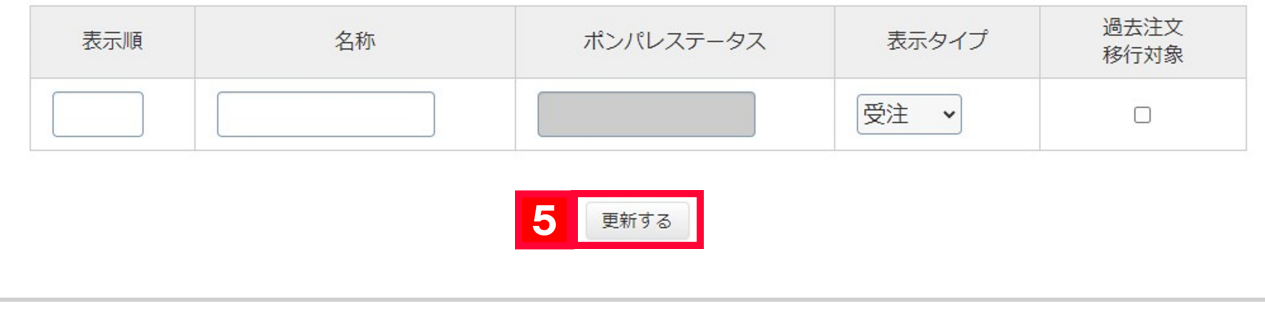

 $\begin{array}{cc} 4 & [ & & ] \\ 5 & [ & & ] \end{array}$